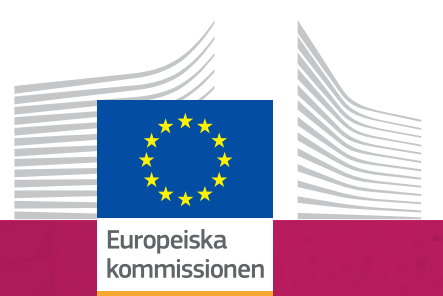

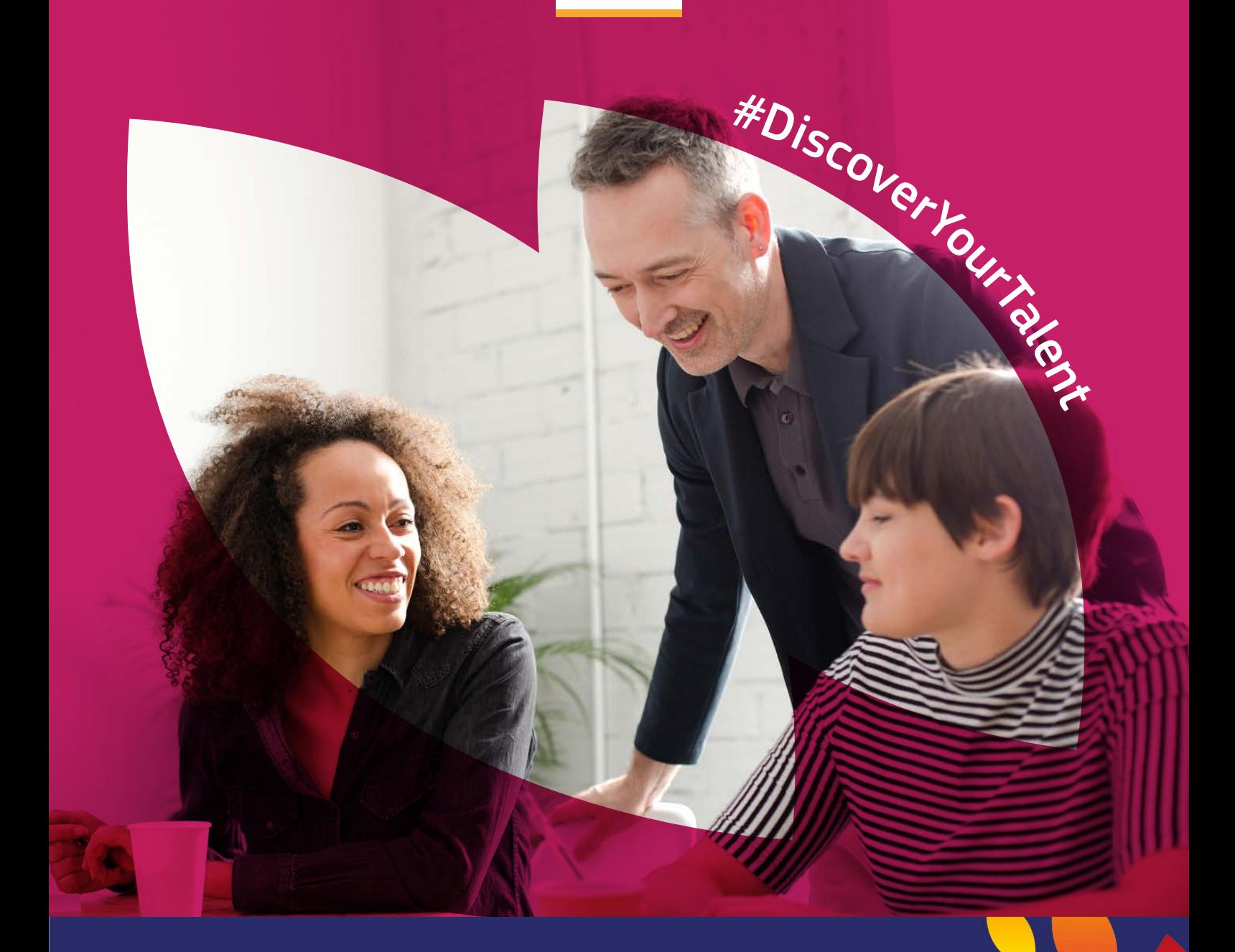

# Europeiska veckan för yrkeskompetenser

**2018** | Handbok

*inkludering*

# Färgpalett

#### ENSTAKA

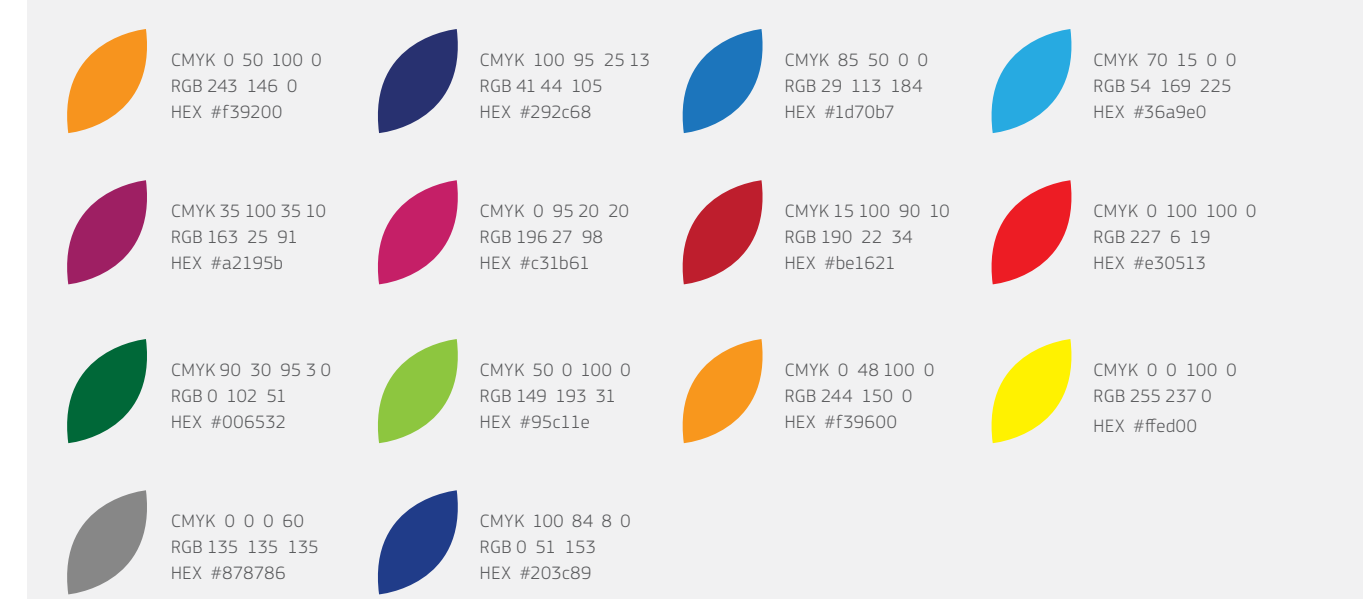

### ÖVERGÅNGAR

## **Typografi**

Teckensnittet EC Square Sans Pro bör endast användas för evenemang som organiseras eller samorganiseras av Europeiska kommissionen. För alla evenemang där Europeiska kommissionen inte är direkt inblandad bör ett annat teckensnitt användas. EC Square Sans Pro kan användas för att marknadsföra kampanjen runt veckan, men inte specifika evenemang.

Tryckta publikationer: EC Square Sans Pro Light

abcdefghijklmnopqrstuvwxyz ABCDEFGHIJKLMNOPQRSTUVWXYZ 1234567890!"£\$%^&\*()-+=|\<>?/

Webb: Arial Regular

abcdefghijklmnopqrstuvwxyz ABCDEFGHIJKLMNOPQRSTUVWXYZ 1234567890!"£\$%^&\*()-+=|\<>?/

Tryckta publikationer: EC Square Sans Pro Medium

abcdefghijklmnopqrstuvwxyz ABCDEFGHIJKLMNOPQRSTUVWXYZ  $1234567890$ !"£\$%^&\*()-+=|\<>?/

Webb: Arial Bold

### **abcdefghijklmnopqrstuvwxyz ABCDEFGHIJKLMNOPQRSTUVWXYZ** 1234567890!"£\$%^&\*()-+=|\<>?/

Tryckta publikationer: EC Square Sans Pro Bold

Webb: Verdana

**abcdefghijklmnopqrstuvwxyz ABCDEFGHIJKLMNOPQRSTUVWXYZ** 1234567890!"£\$%^&\*()-+=|\<>?/

abcdefghijklmnopqrstuvwxyz ABCDEFGHIJKLMNOPQRSTUVWXYZ  $1234567890$ !"£\$%^&\*()-+=|\<>?/

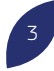

# Detaljerad information om den visuella stilen

Den visuella stilen består av kampanjens huvudsakliga element för varumärkesprofilering vid marknadsföring av den europeiska veckan för yrkeskompetenser 2018. Dessa stilelement kommer att användas inom all kommunikation och alla medier, och du kan även använda dem i dina marknadsföringsaktiviteter. Det här dokumentet förklarar hur du bör använda de visuella elementen.

### Hur kommer det att fungera?

Den visuella stilen har tre huvudsakliga element: fältet med kampanjtiteln, hashtaggen och färgade blombladsramar för bilder. Dessa kan alla användas var för sig eller tillsammans.

#### KAMPANJTITELN

I kampanjtiteln för 2018 används blombladen från föregående år. De har beskurits och placerats till höger i fältet för att skapa ett igenkännbart grafiskt element.

#### HUR KAMPANJTITELN SKA ANVÄNDAS

Fältet med kampanjtiteln finns i två färgvarianter: vit och mörkblå.

Det bör finnas en tom zon runt fältet, som är lika stor som halva fältets höjd. På så sätt syns kampanjtiteln tydligt, och designerna ser inte hopträngda ut.

#### Huvudsakliga fält för kampanjtiteln – vit och blå

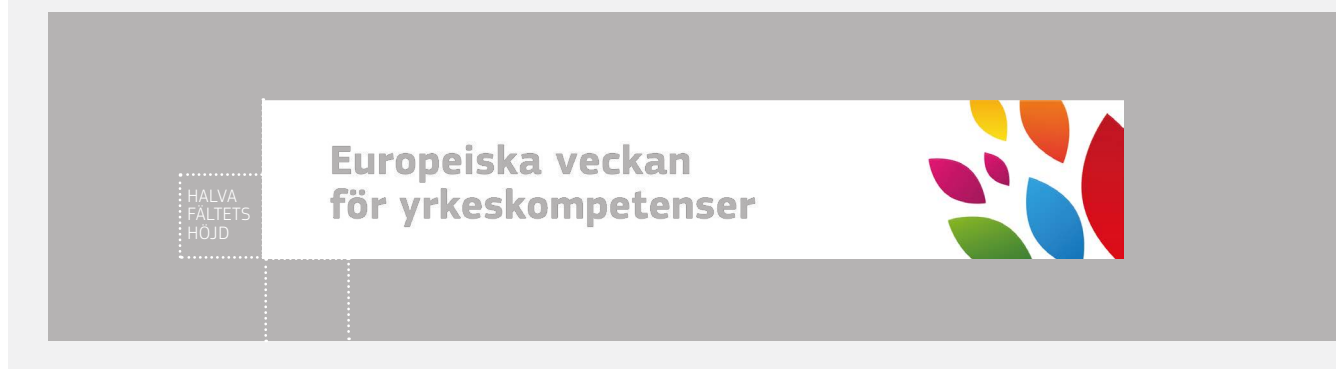

Europeiska veckan för yrkeskompetenser

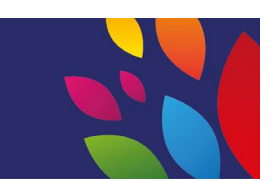

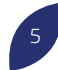

#### KAMPANJBUDSKAPET (HASHTAGGEN)

Kampanjbudskapet "Discover Your Talent" (Upptäck din talang) finns i hashtaggen, och den bör stå längs en böjd linje som följer blombladens form.

#### HUR HASHTAGGEN SKA ANVÄNDAS

Hashtaggen kan användas på två sätt: antingen tillsammans med den böjda linjen, som visas nedan, eller för sig själv längs en rät linje. När hashtaggen inte följer en blombladsram bör den i stället visas i en rät linje.

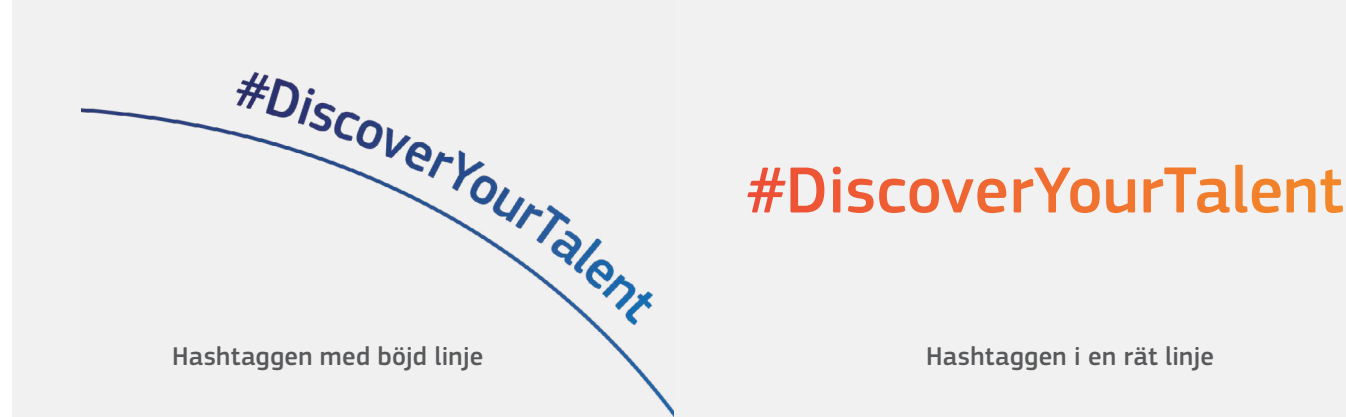

#### BLOMBLADSRAMEN

Du kan använda de särskilda blombladen till att lyfta fram personerna i bilderna. Genom att placera människorna i de stora bladformerna skapar du en ram runt bildens viktigaste element.

Ramens färgfilter är ett överlägg. Det kan skapas antingen genom att använda effekten Multiplicera i Adobe-programvara eller att minska opaciteten till 80 %. Du kan läsa om hur du skapar den här effekten i den här guiden: [https://helpx.adobe.com/uk/](https://helpx.adobe.com/uk/illustrator/using/transparency-blending-modes.html) [illustrator/using/transparency-blending-modes.html](https://helpx.adobe.com/uk/illustrator/using/transparency-blending-modes.html).

#### HUR BLOMBLADSRAMEN SKA ANVÄNDAS

De färgade ramarna bör användas för att lyfta fram de viktigaste sakerna i en bild. Det finns fyra sorters ramlayouter. De kan anpassas för att passa bilden och ämnet, så länge som ramens blombladsform bevaras intakt, så som visas nedan.

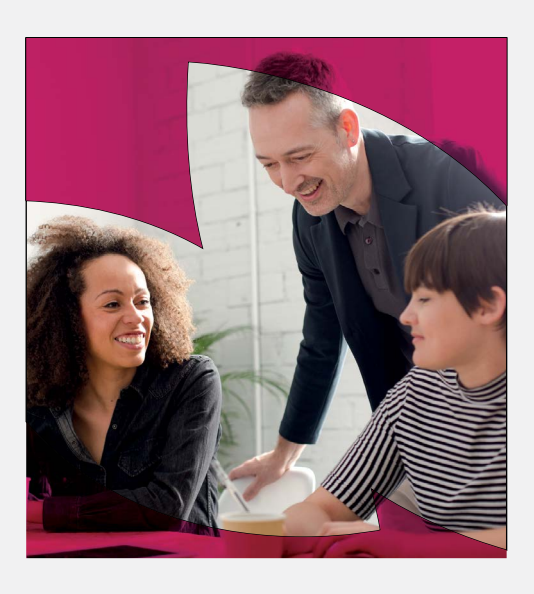

#### Bildramar med färgade filter

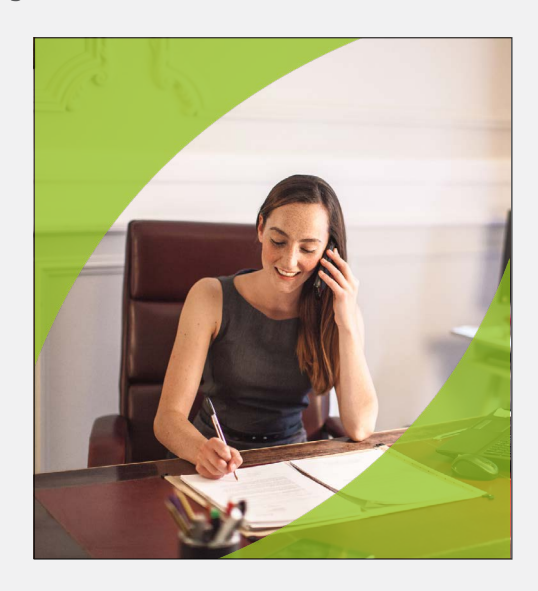

### Identiteten i praktiken

#### WEBBANDEROLLER

När det finns gott om vitt utrymme i bildens bakgrund bör det mörkblå fältet med kampanjtiteln användas. Den färgade blombladsramen sätter fokus på människorna i bilden.

Fotografierna måste vara av hög kvalitet och återspegla målgruppen. Porträtten bör visa verkliga situationer och miljöer. Personerna bör verka glada och självsäkra, och återspegla den europeiska veckan för yrkeskompetenser.

#### **AFFISCHER**

"#DiscoverYourTalent" är kampanjens huvudsakliga hashtag. Om du lägger till andra hashtaggar på bilden bör de vara mindre och mindre framträdande än "DiscoverYourTalent".

Nedan visas exempel på EU-kommissionens pr-material för Europeiska veckan för yrkeskompetenser. Som extern arrangör ska du inte kopiera exemplen utan ta fram egna produkter med hjälp av kampanjens tre grafiska element. EU-kommissionens logotyp ska åtföljas av följande text: "Europeiska veckan för yrkeskompetenser är ett initiativ från Europeiska kommissionen".

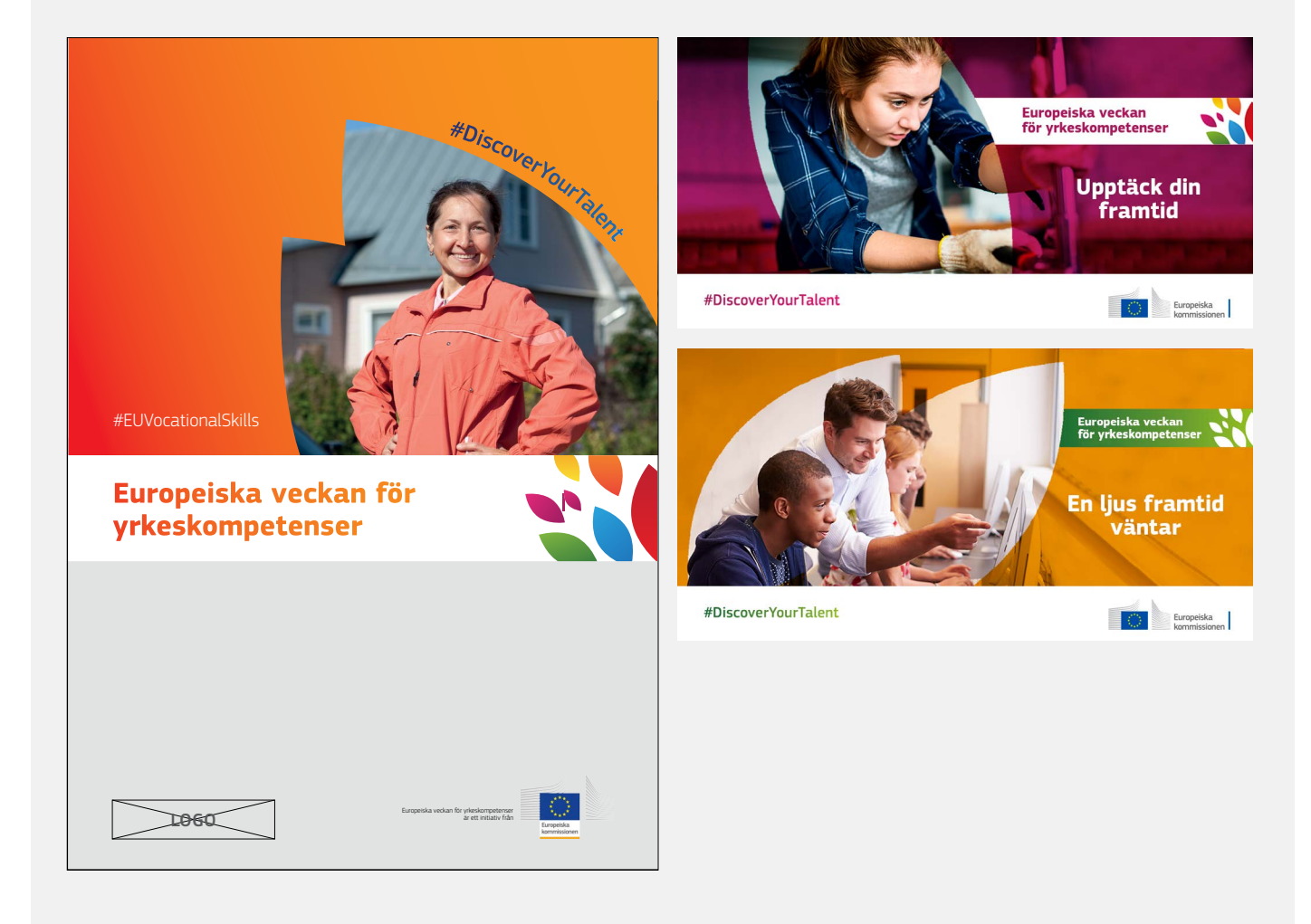